# A High-Speed Channel Assignment Algorithm for Dense IEEE 802.11 Systems via Coherent Ising Machine

Kome[i](https://orcid.org/0000-0002-2385-3263) Kurasawa[,](https://orcid.org/0000-0003-3286-2900) Kota Hashimoto, Aohan Li<sup>o</sup>, *Member, IEEE*, Koya Sato<sup>o</sup>, *Member, IEEE*, Kensuke Inaba, Hiroki T[a](https://orcid.org/0000-0001-5638-8022)kesue, *Member, IEEE*, Kazuyuki Aihara, and Mikio Hasegawa<sup>®</sup>, *Member, IEEE* 

*Abstract***—This letter reports on an ultra-fast and accurate channel assignment approach using a coherent Ising machine (CIM) for dense wireless LAN (WLAN) systems. CIM is a laserbased high-speed hardware approach for solving Ising problems using optoelectronic features. We formulate the total-throughput maximization problem for large-scale centralized WLAN systems as a combinatorial optimization problem. Subsequently, the problem is converted into an Ising problem to be optimized via a CIM. Simulation results reveal that the CIM can improve the total throughput performance and give results in a very short time (millisecond order).**

*Index Terms***—Channel assignment, Ising problem, coherent Ising machine, combinatorial optimization, wireless LAN.**

# I. INTRODUCTION

**H**ARDWARE-BASED search algorithms such as quantum computers [\[1\]](#page-4-0), [\[2\]](#page-4-1) and Ising machines [2]–[\[8\]](#page-4-2) are expected to solve various optimization problems in wireless communication systems at very high-speed. Large-scale implementation of quantum annealing, D-Wave [\[2\]](#page-4-1), and coherent Ising machines (CIMs) [\[3\]](#page-4-3)–[\[8\]](#page-4-2), have enabled to solve large Ising problems. Because various combinatorial optimization problems can be formulated as an Ising problem [\[9\]](#page-4-4), these machines enable fast optimization of large problems.

The D-Wave [\[2\]](#page-4-1) is a well-known quantum annealing machine. However, the mutual interactions between the Ising spins are sparse, and the applicable size for the D-Wave is not large enough for problems requiring high-density coupling. In contrast, the CIM has fully coupled Ising spin networks of optical pulses generated by laser oscillators [\[10\]](#page-4-5).

Manuscript received February 9, 2021; revised April 4, 2021; accepted April 25, 2021. Date of publication May 4, 2021; date of current version August 9, 2021. The work of Mikio Hasegawa was supported in part by the Strategic Information and Communications R&D Promotion Programme (SCOPE), Ministry of Internal Affairs and Communications under Grant 205007001. The work of Kazuyuki Aihara was supported in part by AMED under Grant JP20dm0307009, by JST Moonshot R&D under Grant JPMJMS2021 and by the UTokyo Center for Integrative Science of Human Behavior (CiSHuB). The associate editor coordinating the review of this article and approving it for publication was K. Yang. *(Corresponding author: Mikio Hasegawa.)*

Komei Kurasawa, Kota Hashimoto, Aohan Li, Koya Sato, and Mikio Hasegawa are with the Department of Electrical Engineering, Tokyo University of Science, Tokyo 162-8601, Japan (e-mail: k-kurasawa@ haselab.ee.kagu.tus.ac.jp; k-hashimoto@haselab.ee.kagu.tus.ac.jp; aohanli@ ee.kagu.tus.ac.jp; k\_sato@ieee.org; hasegawa@haselab.ee.kagu.tus.ac.jp).

Kensuke Inaba and Hiroki Takesue are with NTT Basic Research Laboratories, NTT Corporation, Atsugi 243-0198, Japan (e-mail: kensuke. inaba.yg@hco.ntt.co.jp; hiroki.takesue.km@hco.ntt.co.jp).

Kazuyuki Aihara is with the International Research Center for Neurointelligence, The University of Tokyo, Bunkyo City 113-8654, Japan (e-mail: kaihara@g.ecc.u-tokyo.ac.jp).

Digital Object Identifier 10.1109/LWC.2021.3077311

Therefore, the CIM can be applied to various problems requiring dense coupling, which include various real-world problems. Reference [\[11\]](#page-4-6) showed that the CIM was more effective than the D-Wave for large and dense problems. In [\[6\]](#page-4-7), the CIM with 2000 bits was implemented. The CIM has been applied to typical benchmark combinatorial optimization problems such as Max-Cut and traveling salesman problems [\[5\]](#page-4-8)–[\[7\]](#page-4-9), and exact solutions to these problems have been obtained in a short time (5 ms) when the problem is of a stipulated size.

Various large-scale combinatorial optimization problems in wireless communication systems need to be solved rapidly, for example, dynamic channel assignment, and resource scheduling. Another example is that of access points (APs) in dense wireless LAN (WLAN) systems that need to select appropriate communication channels in a short time to improve the total throughput in dynamic wireless environments [\[12\]](#page-4-10). A centralized architecture employing a channel coordinator addresses this problem [\[12\]](#page-4-10); however, as the number of channels and access points increases, a *combinatorial explosion* occurs. Although a simplified optimizer, such as a greedy optimizer, can solve this problem with low complexity [\[13\]](#page-4-11), a fundamental trade-off exists between the computational complexity and optimization accuracy. In contrast, if the CIM can be applied to the channel assignment problem, the total throughput can be dramatically improved in real time.

In this letter, based on the background presented above, we propose a centralized IEEE 802.11-based system using CIM. The proposed system aims to maximize the system throughput *in real time*, optimizing the channel assignment problem via the centralized controller with the CIM. First, the throughput maximization problem is formulated as a combinatorial optimization problem. Next, we summarize how the problem can be solved by the CIM; we convert the combinatorial optimization problem into an Ising problem. The performance of the CIM was evaluated by comparing it with other optimization schemes to verify its solutions.

## II. SYSTEM MODEL

We assume a dense WLAN system managed by centralized control, as summarized in Fig. [1.](#page-1-0) Each access point (AP) periodically sends the location information of the user equipment (UE) connected to it to the controller. The controller calculates the optimal channel for all APs using a CIM based on the location information data and sends the calculation results to each AP for channel assignment. Based on the above process, our system maximizes the total throughput of all UEs by

This work is licensed under a Creative Commons Attribution-NonCommercial-NoDerivatives 4.0 License. For more information, see https://creativecommons.org/licenses/by-nc-nd/4.0/

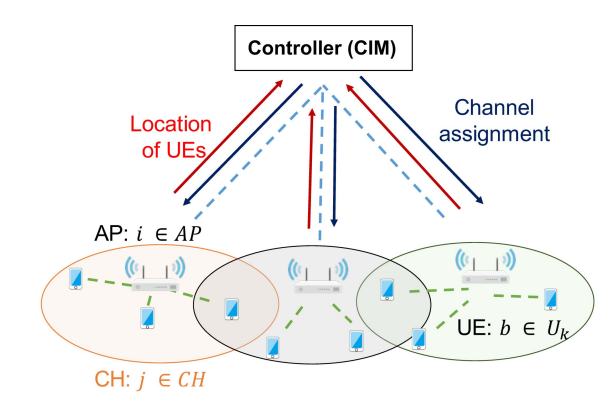

<span id="page-1-0"></span>Fig. 1. System model.

selecting the best channel for each cell in real time using the CIM.

We define the optimization problem by carefully formulating the throughput model of the UE. First, we define the set of APs, UEs, and available channels as *AP*, *Ui*, and *CH*, where  $U_i$  is the set of UEs connected to AP  $i \in AP$ . The objective of our problem definition is to maximize the throughput by minimizing both the interference among multiple UEs and APs in the PHY layer and the backoff time, which causes transmission latency in the MAC layer. When the AP *i* and *k* use the same channel, and if the distance between the UE *a* ∈ *U*<sup>*i*</sup> in these cells and the UE *b* ∈ *U*<sup>*k*</sup>,  $d_{iakb}$ , is larger than the carrier sense range  $R_{\text{CS}}$ ,  $d_{iakb} > R_{\text{CS}}$ , the UE *a* and UE *b* interfere with each other in the PHY layer. In contrast, if  $d_{iakb} \leq R_{\text{CS}}$ , no PHY layer interference occurs due to career sense on the MAC layer; however, the throughput decreases as the backoff time increases. Especially in a large and dense environment such as a stadium, the increase in the backoff cannot be ignored. Thus, we formulated the throughput of the UEs as Eq. [\(1\)](#page-1-1), considering both the MAC layer [\[14\]](#page-4-12) and the PHY layer capacity:

<span id="page-1-1"></span>
$$
S_{\text{ijkla}} = R_{\text{payload}} \frac{T_{\text{success}}(n_{\text{ijkla}})}{T_{\text{success}}(n_{\text{ijkla}}) + T_{\text{fail}}(n_{\text{ijkla}})} r, \quad (1)
$$

$$
r = B \log_2 \left( 1 + \frac{P_{\text{S},ia}}{P_{\text{I},ijkla} + P_{\text{Noise}}} \right),\tag{2}
$$

where  $S_{ijkla}$  is the throughput of the UE  $a \in U_i$  when APs *i* and *j* use channels *k* and *l*, respectively.  $S_{iikla}$  consists of the MAC layer part corresponding to the increase in transmission latency caused by the backoff time in Eq. [\(1\)](#page-1-1) and the PHY layer part corresponding to the channel capacity, which depends on the interference in Eq. [\(2\)](#page-1-1).

We describe the MAC layer part in Eq.  $(1)$ :  $R_{\text{payload}}$  as the ratio of the payload size to the total packet length, which is given by

$$
R_{\text{payload}} = \frac{(\text{Payload length})}{(\text{PHY header}) + (\text{MAC header}) + (\text{Payload length})},\tag{3}
$$

where (PHY header) and (MAC header) are the lengths of the header on the PHY layer and the MAC layer, respectively, and (Payload length) is the length of the payload in one MAC frame.  $\frac{T_{\text{success}}(n_{ijkla})}{T_{\text{success}}(n_{ijkla}) + T_{\text{fail}}(n_{ijkla})}$  is the ratio of the time required for transmission for the UE *a*, where  $T_{\text{success}}(n)$  is the channel occupation time for successful transmission, and  $T_{\text{fail}}(n)$  is the channel occupation time when the transmission failure occurs, when the number of devices in the carrier sense range  $R_{\text{CS}}$  is *n*.  $T_{\text{success}}(n)$  and  $T_{\text{fail}}(n)$  are expressed as follows:

$$
T_{\text{success}}(n) = p_{\text{s}}(n)p_{\text{tr}}(n)T_{\text{s}},\tag{4}
$$

$$
T_{\text{fail}}(n) = (1 - p_{\text{tr}}(n))(\text{slot length}) + p_{\text{tr}}(n)(1 - p_{\text{s}}(n))T_{\text{c}}, \quad (5)
$$

where (slot length) corresponds to the time length of one slot. *T*<sup>s</sup> is the time consumption associated with a successful transmission, and  $T_c$  is the time consumption due to collision when more than two UEs compete for one transmission opportunity, which are expressed as follows:

$$
T_{\rm s} = \frac{(\rm{PHY\ header}) + (\rm{MAC\ header}) + (\rm{Payload\ length})}{r}
$$

$$
+ \rm{SIFS} + \rm{DIFS} + \rm{ACK} + 2\Delta,
$$

$$
T_{\rm c} = \frac{(\rm{PHY\ header}) + (\rm{MAC\ header}) + (\rm{Payload\ length})}{r}
$$

$$
r \over \text{+ DIFS} + \Delta,\tag{7}
$$

where  $r$  is the PHY layer bit rate, DIFS is the length of the DCF inter-frame space, SIFS is the length of the short inter-frame space, ACK is the length of the acknowledgment message, and  $\Delta$  is the propagation delay.  $p_{\text{tr}}(n)$  is the probability that at least one UE transmits packets, and  $p_s(n)$  is the transmission success probability of each UE, which are expressed as follows:

$$
p_{\text{tr}}(n) = 1 - (1 - \tau)^n, \tag{8}
$$

$$
p_{\rm s}(n) = \frac{n\tau(1-\tau)^{n-1}}{p_{\rm tr}} = \frac{n\tau(1-\tau)^{n-1}}{1-(1-\tau)^n},\qquad(9)
$$

where  $\tau$  is the transmission probability, and *n* is the number of wireless devices in the carrier sense range.  $\tau$  is given by

$$
\tau = \frac{2(1 - 2p)}{(1 - 2p)(W_{\min} + 1) + pW_{\min}(1 - (2p)^m)},
$$
(10)  

$$
p = 1 - (1 - \tau)^{n-1},
$$
(11)

where  $p$ ,  $W_{\text{min}}$ , and  $m$  denote the collision probability, minimum contention window, and backoff stage, respectively.

 $n_{iikla}$  in Eq. [\(1\)](#page-1-1) is the number of UEs that satisfy the following two conditions: the UE that uses the same channel as the UE *a*, and the distance between the UE and *a* is less than or equal to  $R_{\text{CS}}$ .  $n_{ijkla}$  is given by  $n_{ijkla} = |U_i| + \delta_{jl} |C_{iak,1}|$ ,  $C_{iak,1} = \{b \in U_k | d_{iakb} \leq R_{\text{CS}}\}$ , where  $\delta_{jl}$  represents the Kronecker delta.  $\delta_{jl}|C_{iak,1}|$  determines the increase in the number of UEs in the carrier sense range using the same channel. The larger  $n_{ijkla}$  reduces throughput  $S_{ijkla}$ .

Next, we explain the PHY layer part modeled in Eq. [\(2\)](#page-1-1). *B* is the bandwidth, and  $P_{\text{Noise}}$  is the noise power.  $P_{\text{S},ia}$  is the received power of the desired signed for UE *a* in AP *i*, while *P*I*,ijkla* is the interference power. These terms are expressed as follows:

<span id="page-1-2"></span>
$$
P_{\mathcal{S},ia} = P_{\text{tra}}L(d_{ia}),\tag{12}
$$

$$
P_{\text{I},ijkla} = \frac{1}{|C_{b,2}|} \sum_{b=1}^{C_{b,2}} P_{\text{tra}} L(d_{ikb}) \delta_{jl}, \tag{13}
$$

where  $P_{\text{tra}}$  is the transmission power,  $d_{ia}$  is the distance between AP  $i$  and UE  $a$ , and  $d_{ikb}$  is the distance between AP *i* and UE *b*. *L*(*d*) is the path loss function,

$$
L(d) = -148 + 10\alpha \log(d) + 20\log(f), \tag{14}
$$

where  $\alpha$  is the path loss exponent, and f is the considered frequency.  $C_{b,2}$  is the set of UE *b* interfering with UE *a*,

$$
C_{b,2} = \{b \in U_k | d_{iakb} > R_{\text{CS}}\}.
$$
 (15)

The interference  $P_{1,ijkla}$  in Eq. [\(13\)](#page-1-2) is averaged out as they do not occur simultaneously because of carrier sense.

By using the throughput model *Sijkla* formulated as above, we define the channel assignment problem to maximize the total throughput using the binary variable  $v_{ij}$  ( $\in \{0, 1\}$ ), which can be expressed by the following equation:

<span id="page-2-0"></span>maximize 
$$
\sum_{i=1}^{|AP|} \sum_{j=1}^{|CH|} \sum_{\substack{k=1 \ k \neq i}}^{|AP|} \sum_{l=1}^{|CH|} \sum_{a=1}^{|U_i|} S_{ijkla} v_{ij} v_{kl}, \quad (16)
$$

$$
|CH|
$$

subject to 
$$
\sum_{j=1}^{|CH|} v_{ij} = 1,
$$
 (17)

where Eq.  $(17)$  denotes that each AP can use only one channel.

#### III. APPLYING CIM TO THE CHANNEL ASSGINMENT

The CIM [\[5\]](#page-4-8), [\[6\]](#page-4-7) can solve a combinatorial optimization problem formulated as an Ising problem, by searching the state of Ising spins,  $\sigma$  (= [ $\sigma_1, \sigma_2, \ldots, \sigma_N$ ]), corresponding to the minimum of the Ising Hamiltonian:

<span id="page-2-1"></span>
$$
H_{\text{Ising}}(\boldsymbol{\sigma}) = -\frac{1}{2} \sum_{i=1}^{N} \sum_{j=1}^{N} J_{ij} \sigma_i \sigma_j + \sum_{i=1}^{N} \lambda_i \sigma_i, \qquad (18)
$$

where  $\sigma_i$  is the state of the *i*th Ising spin,  $\sigma_i \in \{-1, 1\}$ ,  $J_{ii}$ is the mutual interaction between the *i*th and *j*th Ising spins,  $\lambda_i$  is the external magnetic field of the *i*th Ising spin, and *N* is the number of Ising spins.

Although a well-known quantum annealer [\[2\]](#page-4-1) does not usually have densely connected mutual interactions,  $J_{ij}$ , among the spins, the CIMs developed in [\[5\]](#page-4-8), [\[6\]](#page-4-7) have fully connected mutual interactions among all *N* Ising spins [\[11\]](#page-4-6). Therefore, these CIMs are applicable to most general optimization problems, which require dense or arbitrary mutual interactions in their Ising Hamiltonian. The CIMs with full mutual interactions have been realized using optical pulses on a long optical fiber as the Ising spins. The mutual interactions among all pulses are calculated at an FPGA, by measuring the phase of each pulse and adding the feedback to the corresponding pulse in the fiber.

To solve a combinatorial optimization problem using the CIM, we need to formulate both the objective function and constraints in the form of Eq. [\(18\)](#page-2-1) by deriving  $J_{ij}$  and  $\lambda_i$ . By setting appropriate  $J_{ij}$  and  $\lambda_i$ , the CIM can search the state of the Ising spins  $\sigma$  corresponding to the solution of the problem. To derive these parameters, we use a mutually connected neural network [\[15\]](#page-4-13), in which each neuron takes 0 or 1, because it is easier to formulate by  $\{0, 1\}$  than by

 $\{-1, 1\}$ . We formulate the channel assignment problem using  $\{0, 1\}$  and convert it to  $\{-1, 1\}$  to derive  $J_{ij}$  and  $\lambda_i$ . The energy function of the mutually connected neural network is given by

<span id="page-2-2"></span>
$$
E_{NN}(\boldsymbol{X}) = -\frac{1}{2} \sum_{i=1}^{N} \sum_{j=1}^{N} w_{ij} X_i X_j + \sum_{i=1}^{N} \theta_i X_i, \qquad (19)
$$

where  $X_i$  is the state of the *i*th neuron,  $X_i \in \{0, 1\}$ ,  $w_{ij}$  is the connection weight between the *i*th and the *j*th neurons,  $\theta_i$  is the threshold of the *i*th neuron, and *N* is the number of neurons. By updating neurons  $X_i$  based on the inputs for each,  $\sum_{j=1}^{N} w_{ij} X_j$ , the energy function  $E_{NN}$  always decreases when the following conditions are satisfied: no self-feedback  $(w_{ii} = 0)$ , and connections are symmetric  $(w_{ii} = w_{ii})$  for all *i* and *j*. Optimization algorithms based on a mutually connected neural network solve the problem by its autonomous dynamics, minimizing the energy function. This method has been applied to various combinatorial optimization problems [\[7\]](#page-4-9), [\[15\]](#page-4-13). In this letter, we apply it to the channel assignment problem. In [\[7\]](#page-4-9), a CIM has been formulated to solve a simple channel assignment problem to maximize the channel capacity. In this study, we have formulated the total throughput of the IEEE802.11 system based on not only the channel capacity in the PHY layer but also the CSMA/CA protocol in the MAC layer.

First, the problem should be formulated in the form of Eq. [\(19\)](#page-2-2). In this regard, it is necessary to define the relationship between the solutions and the state of the neuron *X*. We defined neuron  $X_{ij}$  as follows:

$$
X_{ij} = \begin{cases} 1 & \text{if the AP } i \text{ uses the channel } j, \\ 0 & \text{otherwise.} \end{cases}
$$
 (20)

To solve the problem defined in Eq. [\(16\)](#page-2-0), the function of *Xij* is given as follows to solve it using a neural network:

<span id="page-2-3"></span>
$$
E_1(\boldsymbol{X}) = \sum_{i=1}^{|AP|} \sum_{j=1}^{|CP|} \sum_{\substack{k=1 \ k \neq i}}^{|\{AP\}| \, |CH| \, |U_i| \, |U_k|} \sum_{a=1}^{|U_k|} \sum_{b=1}^{|\{U_k\}|} \sum_{\substack{k=1 \ k \neq i}}^{|\{U_k\}| \, |U_k|} \sum_{\substack{a=1 \ b=1}}^{|\{U_k\}| \, |U_k|} \tag{21}
$$

Since Eq. [\(16\)](#page-2-0) is a maximization problem, we replace the problem with minimization by multiplying  $-1$  to Eq. [\(21\)](#page-2-3) to apply the minimization dynamics of the CIM and the neural network. Moreover, *Sijklb* is added because *wij* must be symmetric  $(w_{ij} = w_{ji})$ . To satisfy the constraint of the problem that AP can use only one channel at a time, the following function should also be minimized:

<span id="page-2-4"></span>
$$
E_2(\boldsymbol{X}) = \sum_{i=1}^{|AP|} \left( \sum_{j=1}^{|CH|} X_{ij} - 1 \right)^2.
$$
 (22)

From Eqs. [\(21\)](#page-2-3) and [\(22\)](#page-2-4), the energy function of this problem is given by:  $E_{\text{WLAN}}(\boldsymbol{X}) = V_1 E_1(\boldsymbol{X}) + V_2 E_2(\boldsymbol{X})$ , where *V*<sup>1</sup> and *V*<sup>2</sup> are the scaling parameters for each term. By comparing the coefficients of  $E_{NN}(X)$  and  $E_{WLAN}(X)$ , the weights  $w_{ijkl}$  and threshold  $\theta_{ij}$  to minimize  $E_{\text{WLAN}}(\boldsymbol{X})$  by the mutually connected neural network can be derived as follows:

$$
w_{ijkl} = -2(V_2 \delta_{ik} (1 - \delta_{jl})
$$
  
\n
$$
- V_1 (1 - \delta_{ik}) \sum_{a=1}^{|U_i|} \sum_{b=1}^{|U_k|} (S_{ijkla} + S_{ijklb})), \quad (23)
$$
  
\n
$$
\theta_{ij} = -V_2.
$$
 (24)

To solve the problem using the CIM whose outputs are  ${-1, 1}$ , it is necessary to obtain  $J_{ijkl}$  and  $\lambda_{ij}$  from  $w_{ijkl}$ and  $\theta_{ij}$  [\[7\]](#page-4-9). We use the conversion equations proposed in [7], which are expressed as

<span id="page-3-0"></span>
$$
J_{ijkl} = \frac{w_{ijkl}}{2}.
$$
 (25)

$$
\lambda_{ij} = \theta_{ij} - \sum_{k=1}^{N} \sum_{l=1}^{N} \frac{w_{ijkl}}{2}.
$$
 (26)

Using Eqs. [\(25\)](#page-3-0) and [\(26\)](#page-3-0),  $J_{ijkl}$  and  $\lambda_{ij}$  for the CIM to solve Eq. [\(16\)](#page-2-0) are derived as follows:

<span id="page-3-2"></span>
$$
J_{ijkl} = \frac{1}{2} \Bigg\{ -2 \Bigg( V_2 \delta_{ik} (1 - \delta_{jl}) - V_1 (1 - \delta_{ik}) \sum_{a=1}^{|U_i|} \sum_{b=1}^{|U_k|} (S_{ijkla} + S_{ijklb}) \Bigg) \Bigg\}, \quad (27)
$$
  

$$
\lambda_{ij} = -V_2 - \sum_{k=1}^N \sum_{l=1}^N \frac{1}{2} \Bigg\{ -2 \Bigg( V_2 \delta_{ik} (1 - \delta_{jl})
$$

$$
-V_1(1 - \delta_{ik}) \sum_{a=1}^{|U_i|} \sum_{b=1}^{|U_k|} (S_{ijkla} + S_{ijklb}) \Bigg) \Bigg\}.
$$
 (28)

By using the obtained  $J_{iikl}$  and  $\lambda_{ij}$ , the CIM converges to the state corresponding to the solution of the channel assignment problem in a short time [\[17\]](#page-4-14).

# IV. NUMERICAL RESULTS

In this section, the computer simulation results are presented to evaluate the performance of the proposed method. Based on [\[8\]](#page-4-2), [\[16\]](#page-4-15), we use the simulation model of a CIM, defined as

<span id="page-3-1"></span>
$$
\frac{dc_{ij}}{dt} = (-1 + p - c_{ij}^2 - s_{ij}^2)c_{ij} + \sum_{k=1}^{N} \sum_{l=1}^{N} J_{ijkl}c_{ij} - \lambda_{ij}, \quad (29)
$$

$$
\frac{ds_{ij}}{dt} = (-1 - p - c_{ij}^2 - s_{ij}^2)s_{ij} + \sum_{k=1}^{N} \sum_{l=1}^{N} J_{ijkl} s_{ij} - \lambda_{ij}, \quad (30)
$$

where  $c_{ij}$  and  $s_{ij}$  are the in-phase and quadrature-phase components of the *ij*th optical pulse amplitude. The Ising spin  $\sigma_{ij}$ is implemented in  $c_{ij}$ . If  $c_{ij} \geq 0$ , then  $\sigma_{ij} = 1$ . If  $c_{ij} < 0$ , then  $\sigma_{ij} = -1$ . *p* is the power of the pump pulses, which is used to amplify  $c_{ij}$ . The value of  $c_{ij}$  starts out small, close to 0. With Eq. [\(29\)](#page-3-1) and [\(30\)](#page-3-1), *cij* becomes larger, and the values eventually converge. The final state of *cij* indicates the solution of the combinatorial optimization problem.

In the simulations, we have used the following system parameters: *B* is 20 MHz,  $P_{\text{tra}}$  is 20 dBm,  $P_{\text{Noise}}$  is  $-174$  dBm/Hz,  $\alpha = 3.0$ , the carrier sense threshold is

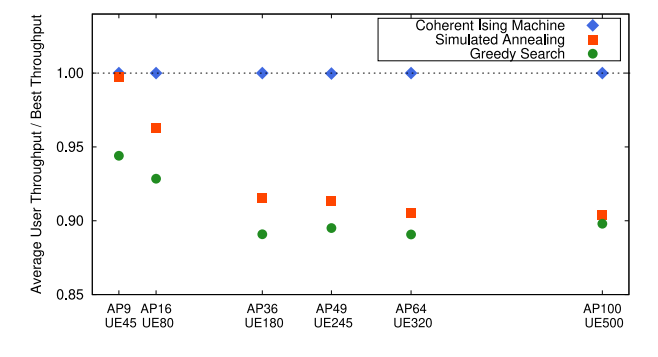

<span id="page-3-3"></span>Fig. 2. Comparison of the solutions of the algorithms: CIM, SA and greedy algorithms, which are applied to maximization of the objective function in Eq. [\(16\)](#page-2-0).

 $-75$  dBm,  $W_{\text{min}} = 32$ ,  $m = 4$ , (PHY header) = 128, (MAC header) = 272, (payload length) = 8184, (slot length) is 5  $\mu$ s, DIFS is 28  $\mu$ s, and SIFS is 128  $\mu$ s.

# *A. Performance Verification of CIM*

To evaluate the performance of the proposed method, we compared the proposed algorithm with other optimization algorithms. Specifically, the solutions of the proposed method are verified by comparing them with those of other typical algorithms for solving combinatorial optimization problems, such as simulated annealing (SA) [\[17\]](#page-4-14) and greedy algorithms. These algorithms can solve large-scale combinatorial optimization problems with reasonable computational complexity.

The simulation flow is as follows: first, we prepare problem instances with the locations of the APs and UEs. Second, we ran CIM simulations using Eqs. [\(29\)](#page-3-1) and [\(30\)](#page-3-1) with the derived  $J_{ijkl}$  and  $\lambda_{ij}$  in Eqs. [\(27\)](#page-3-2) and [\(28\)](#page-3-2), respectively. Third, we evaluated the obtained solution by the objective function Eq. [\(16\)](#page-2-0), and calculated the average throughput per UE.

We have used 6 problem instances: AP9UE45, AP16UE80, AP36UE180, AP49UE245, AP64UE320, and AP100UE500; the numbers after AP and UE indicate the number of APs and UEs deployed in  $150m \times 150m$  area for each instance. The available channel is  $|CH| = 4$  in all simulations, and five UEs are connected to each AP, and each position is fixed. In AP100UE500, 400 (=  $|AP| \times |CH|$ ) Ising spins are required for the calculation.

The simulation results are shown in Fig. [2.](#page-3-3) These results represent the average user throughput of 10 runs divided by the best solution for each problem instance; the value of 1 implies that the optimizer can always find the optimal channel assignment. The results show that the channel selected by the CIM has the best performance. The results obtained by the CIM are almost the same as the best solution shown in dotted line of Fig. [2.](#page-3-3) The results demonstrate the superiority of the proposed method for larger problems.

Fig. [3](#page-4-16) shows the computational time required for each method. The CPU time for the SA and greedy algorithms has been evaluated using an Intel Xeon Gold 5222 CPU @ 3.80GHz and the C language. The CIM developed in [\[6\]](#page-4-7) can solve the Ising problem in 5 ms regardless of the problem size, which corresponds to the time that the states of all of the Ising spins in the 1 km length optical fiber are updated for

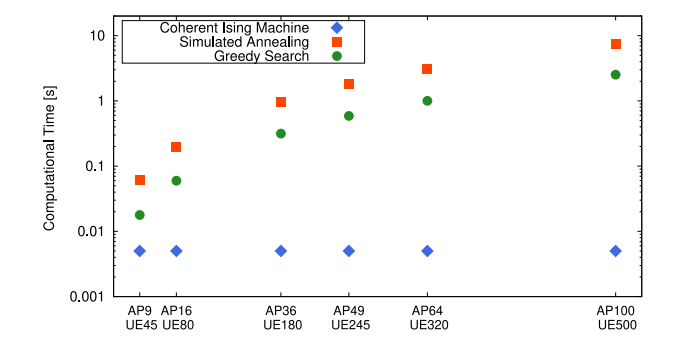

Fig. 3. Comparison of the computation times of the algorithms: CIM, SA and greedy algorithms.

<span id="page-4-16"></span>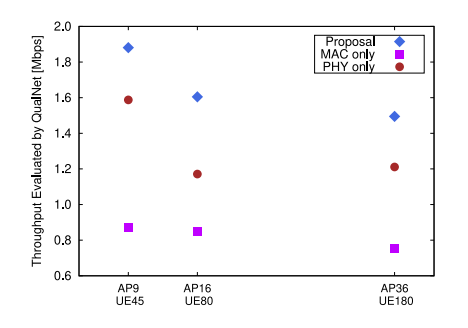

<span id="page-4-17"></span>Fig. 4. Comparison of the objective function formulations, the MAC-layeronly, the PHY-layer-only, and the proposed formulation including the both PHY and MAC layers, which are optimized by the CIM, and their results are evaluated by a network simulator, QualNet.

1000 cycles. In contrast, other algorithms require more time with an increase in the problem size.

## *B. Comparing With Other Throughput Models*

We also conducted simulation to compare the proposed method with the PHY-layer-only and MAC-layer-only throughput models. Although the proposed method considers both the PHY and MAC layers, it is compared with each one alone to verify its effectiveness. For a detailed performance evaluation of the solution, we used QualNet (version: 9.0, OS: Windows 10 x64), which is a network simulator by Scalable Network Technologies, Inc. The results in Fig. [4](#page-4-17) show the throughput evaluated by QualNet comparing the proposed method with MAC-layer-only (MAC in Fig. [4\)](#page-4-17) and PHY-layer-only (PHY in Fig. [4\)](#page-4-17) throughput models.

In addition, as in the previous simulation, the throughput is the average of 10 runs using each throughput model. According to the detailed performance evaluation using the QualNet simulator, the best performance was obtained using the proposed throughput model. In AP9UE45, the proposed method improves +116% against MAC-layer-only and +18.48% against PHY-layer-only; In AP36UE180, the proposed method improves +98.39% against MAC-layer-only and +23.45% against PHY-layer-only.

## V. CONCLUSION

In this letter, we proposed a high-speed channel assignment system using CIM. We formulated the objective function, including the MAC and PHY layers throughput models. To solve the dynamic channel assignment problem using CIM, we

derived  $J_{ijkl}$  and  $\lambda_{ij}$  for a particular system model. The simulation results revealed that the CIM assigns channels better than the SA and greedy algorithms. Moreover, evaluation using a network simulator demonstrated that the proposed model is the best throughput model. CIM can solve combinatorial optimization problems in a short time when the problem is within a stipulated size [\[5\]](#page-4-8), [\[6\]](#page-4-7). For example, a 2000-spin CIM [\[6\]](#page-4-7) can be applied to  $|AP| = 200$  and  $|CH| = 10$ , and the solution will be obtained in 5 ms. A larger CIM is being developed and will solve even larger-scale problems, such as a problem considering  $|AP| = 10,000$  and  $|CH| = 10$ . These results and references show that the proposed method is the first practical application of the CIM in wireless communication systems. Further evaluation of the proposed method will be performed in future work, for a larger problem size, and other parameter settings. We will conduct more experiments on the proposed method using actual CIM.

#### **REFERENCES**

- <span id="page-4-0"></span>[1] P. Botsinis *et al.*, "Quantum search algorithms for wireless communications," *IEEE Commun. Surveys Tuts.*, vol. 21, no. 2, pp. 1209–1242, 2nd Quart., 2019.
- <span id="page-4-1"></span>[2] *The First and Only Quantum Computer Built for Business*. Accessed: Jan. 31, 2021. [Online]. Available: https://www.dwavesys.com/
- <span id="page-4-3"></span>[3] S. Utsunomiya, K. Takata, and Y. Yamamoto, "Mapping of Ising models onto injection-locked laser systems," *Opt. Exp.*, vol. 19, no. 19, pp. 18091–18108, 2011.
- [4] A. Marandi, Z. Wang, K. Takata, R. L. Byer, and Y. Yamamoto, "Network of time-multiplexed optical parametric oscillators as a coherent Ising machine," *Nat. Photon.*, vol. 8, pp. 937–942, Oct. 2014.
- <span id="page-4-8"></span>[5] P. L. McMahon *et al.*, "A fully programmable 100-spin coherent Ising machine with all-to-all connections," *Science*, vol. 354, no. 6312, pp. 614–617, 2016.
- <span id="page-4-7"></span>[6] T. Inagaki *et al.*, "A coherent Ising machine for 2000-node optimization problems," *Science*, vol. 354, no. 6312, pp. 603–606, 2016.
- <span id="page-4-9"></span>[7] M. Hasegawa, H. Ito, H. Takesue, and K. Aihara, "Optimization by neural networks in the coherent Ising machine and its application to wireless communication systems," *IEICE Trans. Commun.*, vol. E104B, no. 3, pp. 210–216, 2021.
- <span id="page-4-2"></span>[8] H. Takesue *et al.*, "Simulating Ising spins in external magnetic fields with a network of degenerate optical parametric oscillators," *Phys. Rev. Appl.*, vol. 13, pp. 054–059, May 2020.
- <span id="page-4-4"></span>[9] A. Lucas, "Ising formulations of many NP problems," *Front. Phys.*, vol. 2, p. 5, 2014.
- <span id="page-4-5"></span>[10] Y. Yamamoto et al., "Coherent Ising machines-optical neural networks operating at the quantum limit," *NPJ Quantum Inf.*, vol. 3, p. 49, Dec. 2017.
- <span id="page-4-6"></span>[11] R. Hamerly *et al.*, "Experimental investigation of performance differences between coherent Ising machines and a quantum annealer," *Sci. Adv.*, vol. 5, no. 5, 2019, Art. no. eaau0823.
- <span id="page-4-10"></span>[12] S. Eran, "Wireless LAN control over a wired network," U.S. Patent 7 697 549 B2, Apr. 2010.
- <span id="page-4-11"></span>[13] R. A. DeVore and V. N. Temlyakov, "Some remarks on greedy algorithms," *Adv. Comput. Math.*, vol. 5, pp. 173–187, Dec. 1996.
- <span id="page-4-12"></span>[14] G. Bianchi, "Performance analysis of the IEEE 802.11 distributed coordination function," *IEEE J. Sel. Areas Commun.*, vol. 18, no. 3, pp. 535–547, Mar. 2000.
- <span id="page-4-13"></span>[15] J. J. Hopfield and D. W. Tank, "'Neural' computation of decisions in optimization problems," *Biol. Cybern.*, vol. 52, no. 3, pp. 141–152, 1982.
- <span id="page-4-15"></span>[16] Z. Wang, A. Marandi, K. Wen, R. L. Byer, and Y. Yamamoto, "Coherent Ising machine based on degenerate optical parametric oscillators," *Phys. Rev.*, vol. 88, no. 6, 2013, Art. no. 063853.
- <span id="page-4-14"></span>[17] S. Kirkpatrick, C. D. Gelatt, Jr., and M. P. Vecchi, "Optimization by simulated annealing," *Science*, vol. 220, pp. 671–680, 1983.
- [18] Y. Haribara, S. Utsunomiya, K.-I. Kawarabayashi, and Y. Yamamoto, "A coherent Ising machine for maximum cut problems: Performance evaluation against semidefinite programming relaxation and simulated annealing," in *Principles and Methods of Quantum Information Technologies*, Tokyo, Japan: Springer, 2016, pp. 251–262.